# Gráficos 3D por computadora

De Wikipedia, la enciclopedia libre

El término gráficos 3D por computadora (o por ordenador) se refiere a trabajos de arte gráfico que son creados con ayuda de [software](http://es.wikipedia.org/wiki/Software) y [programas](http://es.wikipedia.org/wiki/Programas) especiales en general, o de terminos, de técnicas y tecnología relacionadas con los gráficos de dimensiones altamente conentradas´pueden ser grises o azul con rojo.

Un gráfico 3D difiere de uno [bidimensional](http://es.wikipedia.org/wiki/Computaci%C3%B3n_gr%C3%A1fica_2D) principalmente por la forma en que ha sido generado. Este tipo de gráficos se originan mediante un proceso de cálculos matemáticos sobre entidades geométricas tridimensionales producidas en un ordenador, y cuyo propósito es conseguir una proyección visual en dos dimensiones para ser mostrada en una pantalla o impresa en papel.

En general, el arte de los gráficos tridimensionales es similar a la [escultura](http://es.wikipedia.org/wiki/Escultura) o la [fotografía,](http://es.wikipedia.org/wiki/Fotograf%C3%ADa) mientras que el arte de los [gráficos](http://es.wikipedia.org/wiki/Computaci%C3%B3n_gr%C3%A1fica_2D) 2D es análogo a la [pintura.](http://es.wikipedia.org/wiki/Pintura) En los programas de gráficos por computadora esta distinción es a veces difusa: algunas aplicaciones 2D utilizan técnicas 3D para alcanzar ciertos efectos como iluminación, mientras que algunas aplicaciones 3D primarias hacen uso de técnicas 2D.

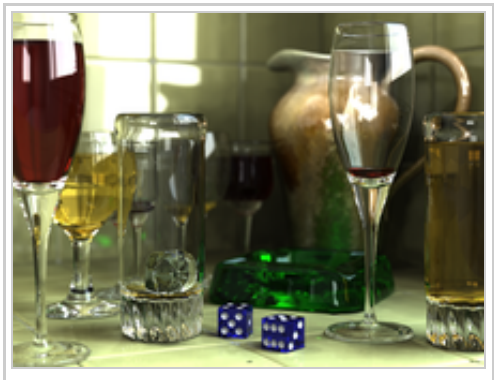

Imagen digitalizada de objetos de vidrio.

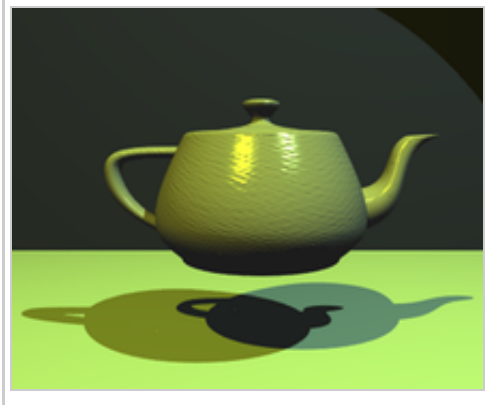

Tetera dibujada mediante gráfico 3D.

# Índice

- 1 [Creación](#page-0-0) de gráficos 3D
	- 1.1 [Modelado](#page-0-1)
	- $\blacksquare$  1.2 [Iluminación](#page-1-1)
		- $\blacksquare$  1.2.1 [Iluminación](#page-1-0) global
	- $\blacksquare$  1.3 [Animación](#page-1-2)
	- 1.4 [Renderizado](#page-1-3)
- $\blacksquare$  2 *API* de gráficos [tridimensionales](#page-2-1)
- 3 Véase [también](#page-2-0)
- 4 Enlaces [externos](#page-3-0)

# <span id="page-0-0"></span>Creación de gráficos 3D

Fases para la creación de elementos o gráficos tridimensionales:

### <span id="page-0-1"></span>Modelado

La etapa de modelado [consiste](http://es.wikipedia.org/w/index.php?title=Consiste&action=edit&redlink=1) en ir dando forma a objetos individuales que luego serán usados en la escena creada. Existen diversos tipos de geometría para modelador con [NURBS](http://es.wikipedia.org/wiki/NURBS) y modelado [poligonal](http://es.wikipedia.org/wiki/Pol%C3%ADgono) o [subdivisión](http://es.wikipedia.org/wiki/Subdivisi%C3%B3n_de_superficies) de superficies. Además, aunque menos usado, existe otro tipo llamado "modelado basado en imágenes" o en inglés image based [modeling](http://es.wikipedia.org/w/index.php?title=Image_based_modeling&action=edit&redlink=1) (IBM). Consiste en convertir una fotografía a 3D mediante el uso de diversas técnicas, de las cuales, la más conocida es la [fotogrametría](http://es.wikipedia.org/wiki/Paul_Debevec) cuyo principal impulsor es Paul Debevec. Modelado de superficies este no tiene curvas en calculadas en cada linea ejemplo [SketchUp](http://es.wikipedia.org/wiki/SketchUp).

#### <span id="page-1-1"></span>Iluminación

Creación de luces de diversos tipos puntuales, direccionales en área o volumen, con distinto color o propiedades. Esto es la clave de una animación. Gran parte de la iluminación en 3D requiere del entendimiento físico de la luz en la realidad, este entendimiento puede ir desde lo más básico en el tema como por ejemplo el concepto de iluminación global hasta comportamientos complejos y extraños de la luz como la dispersión en superficies y subsuperficies

#### <span id="page-1-0"></span>Iluminación global

En Gráficos por computadora, la Iluminación Global, Iluminación indirecta, o GI (Global Ilumination), se conoce a un conjunto de algoritmos que tratan de simular o aproximar, como la luz emitida por alguna fuente, rebota en cada superficie de la escena iluminando espacios que la luz directa producida por la fuente no alcanzaría a iluminar. Los primeros Algoritmos de Iluminación indirecta buscaban simular la luz como fotones, de ahí uno de los algoritmos mas implementados es el llamado Photon Map, existen otros algoritmos como el de Quasi Montecarlo, o algoritmos basados en Irradiance Caching, que dependiendo del motor de render con el que se trabaja tienen nombres diferentes e implementaciónes propias.

#### <span id="page-1-2"></span>Animación

Los objetos se pueden [animar](http://es.wikipedia.org/wiki/Animaci%C3%B3n) en cuanto a:

- Transformaciones básicas en los tres ejes (XYZ), rotación, escala y traslación.
- **Forma:** 
	- Mediante esqueletos: a los objetos se les puede asignar un esqueleto, una estructura central con la capacidad de afectar la forma y movimientos de ese objeto. Esto ayuda al proceso de animación, en el cual el movimiento del esqueleto automáticamente afectará las porciones correspondientes del modelo. Véase también animación por [cinemática](http://es.wikipedia.org/wiki/Cinem%C3%A1tica_directa) directa (forward kinematic animation) y animación por [cinemática](http://es.wikipedia.org/wiki/Cinem%C3%A1tica_inversa) inversa (inverse kinematic animation).
	- Mediante deformadores: ya sean cajas de deformación (lattices) o cualquier deformador que produzca, por ejemplo, una deformación sinusoidal.
	- Dinámicas: para simulaciones de ropa, pelo, dinámicas rígidas de objeto.

La [animación](http://es.wikipedia.org/wiki/Animaci%C3%B3n) es muy importante dentro de los gráficos porque en estas animaciones se intenta imitar a la realidad misma; por esto es un trabajo que usualmente requiere muchas horas.

#### <span id="page-1-3"></span>Renderizado

Se llama [renderización](http://es.wikipedia.org/wiki/Renderizaci%C3%B3n) al proceso final de generar la imagen 2D o animación a partir de la escena creada. Esto puede ser comparado a tomar una foto o en el caso de la animación, a filmar una escena de la vida real. Generalmente se buscan imágenes de calidad fotorrealista, y para este fin se han desarrollado muchos métodos especiales. Las técnicas van desde las más sencillas, como el rénder de alambre ([wireframe](http://es.wikipedia.org/wiki/Wireframe) rendering), pasando por el rénder basado en [polígonos,](http://es.wikipedia.org/wiki/Scanline_rendering) hasta las técnicas más modernas como el scanline rendering, el [trazado](http://es.wikipedia.org/wiki/Trazado_de_rayos) de rayos, la [radiosidad](http://es.wikipedia.org/wiki/Radiosidad) o el [mapeado](http://es.wikipedia.org/wiki/Mapeado_de_fotones) de fotones.

El software de rénder puede simular efectos cinematográficos como el lens [flare](http://es.wikipedia.org/w/index.php?title=Lens_flare&action=edit&redlink=1), la [profundidad](http://es.wikipedia.org/wiki/Profundidad_de_campo) de campo, o el [motion](http://es.wikipedia.org/wiki/Motion_blur) blur (desenfoque de movimiento). Estos artefactos son, en realidad, un producto de las imperfecciones mecánicas de la fotografía física, pero como el ojo humano está acostumbrado a su presencia, la simulación de dichos efectos aportan un elemento de realismo a la escena. Se han desarrollado técnicas con el propósito de simular otros efectos de origen natural, como la interacción de la luz con la atmósfera o el humo. Ejemplos de estas técnicas incluyen los sistemas de [partículas](http://es.wikipedia.org/wiki/Sistema_de_part%C3%ADculas_(software)) que pueden simular lluvia, humo o fuego, el muestreo [volumétrico](http://es.wikipedia.org/w/index.php?title=Muestreo_volum%C3%A9trico&action=edit&redlink=1) para simular niebla, polvo y otros efectos atmosféricos, y las [cáusticas](http://es.wikipedia.org/w/index.php?title=C%C3%A1usticas&action=edit&redlink=1) para simular el efecto de la luz al atravesar superficies refractantes.

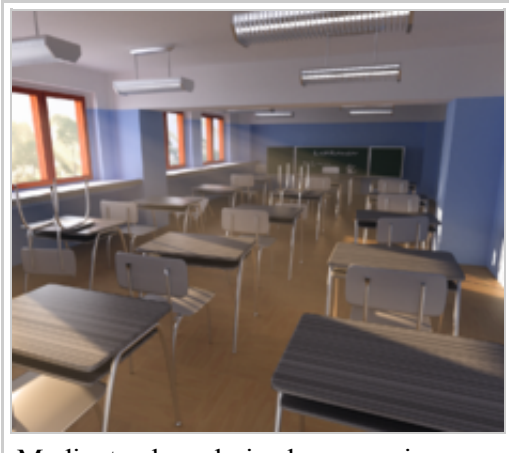

Mediante el renderizado se consiguen imágenes realistas.

El proceso de rénder necesita una gran capacidad de cálculo, pues requiere simular gran cantidad de procesos físicos complejos. La capacidad de cálculo se ha incrementado rápidamente a través de los años, permitiendo un grado superior de realismo en los rénders. Los estudios de cine que producen animaciones generadas por ordenador hacen uso, en general, de lo que se conoce como [render](http://es.wikipedia.org/wiki/Render_farm) farm (granja de rénder) para acelerar la producción de fotograficas.

# <span id="page-2-1"></span>API de gráficos tridimensionales

Los gráficos 3D se han convertido en algo muy popular, particularmente en [videojuegos,](http://es.wikipedia.org/wiki/Videojuego) al punto que se han creado interfaces de [programación](http://es.wikipedia.org/wiki/Interfaz_de_programaci%C3%B3n_de_aplicaciones) de aplicaciones (API) especializadas para facilitar los procesos en todas las etapas de la generación de gráficos por computadora. Estas interfaces han demostrado ser vitales para los desarrolladores de [hardware](http://es.wikipedia.org/wiki/Hardware) para gráficos por computadora, ya que proveen un camino al programador para acceder al hardware de manera abstracta, [aprovechando](http://es.wikipedia.org/wiki/Tarjeta_gr%C3%A1fica) las ventajas de tal o cual placa de video.

Las siguientes interfaces para gráficos por computadora son particularmente populares:

- [OpenGL](http://es.wikipedia.org/wiki/OpenGL)
- [Direct3D](http://es.wikipedia.org/wiki/Direct3D) (subconjunto de [DirectX](http://es.wikipedia.org/wiki/DirectX) para producir gráficos interactivos en 3D)
- [RenderMan](http://es.wikipedia.org/wiki/RenderMan)

# <span id="page-2-0"></span>Véase también

- [Computación](http://es.wikipedia.org/wiki/Computaci%C3%B3n_gr%C3%A1fica_2D) gráfica 2D
- Diseño asistido por [computadora](http://es.wikipedia.org/wiki/Dise%C3%B1o_asistido_por_computadora)
- [Kerkythea](http://es.wikipedia.org/wiki/Kerkythea)
- [Renderización](http://es.wikipedia.org/wiki/Renderizaci%C3%B3n)
- [SIGGRAPH](http://es.wikipedia.org/wiki/SIGGRAPH)
- [VRML](http://es.wikipedia.org/wiki/VRML)
- [X3D](http://es.wikipedia.org/wiki/X3D)

■ [YafRay](http://es.wikipedia.org/wiki/YafRay)

## <span id="page-3-0"></span>Enlaces externos

- [Wikimedia](http://es.wikipedia.org/wiki/Wikimedia_Commons) Commons alberga contenido multimedia sobre [gráficos](http://commons.wikimedia.org/wiki/3D_computer_graphics) 3D.
- 3DPoder.com Foro3d.com © Al servicio de la infografia y el 3D desde 1997. [\(http://www.foro3d.com/\)](http://www.foro3d.com/)
- Juegos 3D (http://www.focgames.com/es/games/juegos-3D)
- Servicio freelance de diseño 3d en Bogotá Colombia [\(http://www.designcolombian.com/\)](http://www.designcolombian.com/)

Obtenido de [«http://es.wikipedia.org/w/index.php?title=Gráficos\\_3D\\_por\\_computadora&oldid=78367302»](http://es.wikipedia.org/w/index.php?title=Gr%C3%A1ficos_3D_por_computadora&oldid=78367302)

[Categoría:](http://es.wikipedia.org/wiki/Especial:Categor%C3%ADas) Gráficos de [computador](http://es.wikipedia.org/wiki/Categor%C3%ADa:Gr%C3%A1ficos_de_computador_en_3D) en 3D

Esta página fue modificada por última vez el 25 nov 2014 a las 22:34.

El texto está disponible bajo la Licencia Creative Commons [Atribución](http://es.wikipedia.org/wiki/Wikipedia:Texto_de_la_Licencia_Creative_Commons_Atribuci%C3%B3n-CompartirIgual_3.0_Unported) Compartir Igual 3.0 ; podrían ser aplicables cláusulas adicionales. Léanse los [términos](http://wikimediafoundation.org/wiki/T%C3%A9rminos_de_Uso) de uso para más información. Wikipedia® es una marca registrada de la Fundación [Wikimedia,](http://www.wikimediafoundation.org/) Inc., una organización sin ánimo de lucro.